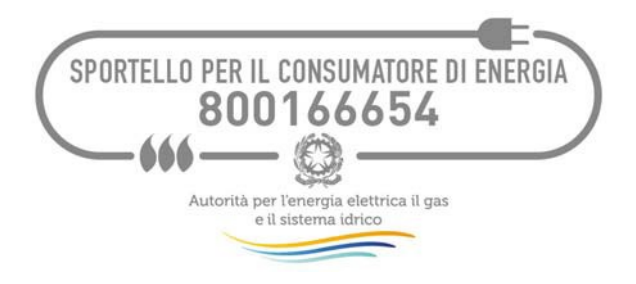

# **SPORTELLO PER IL CONSUMATORE DI ENERGIA**

*Regolamento di funzionamento del Portale Operatori-Gestori*

*28 novembre 2016*

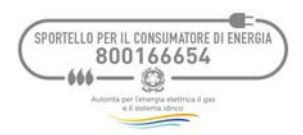

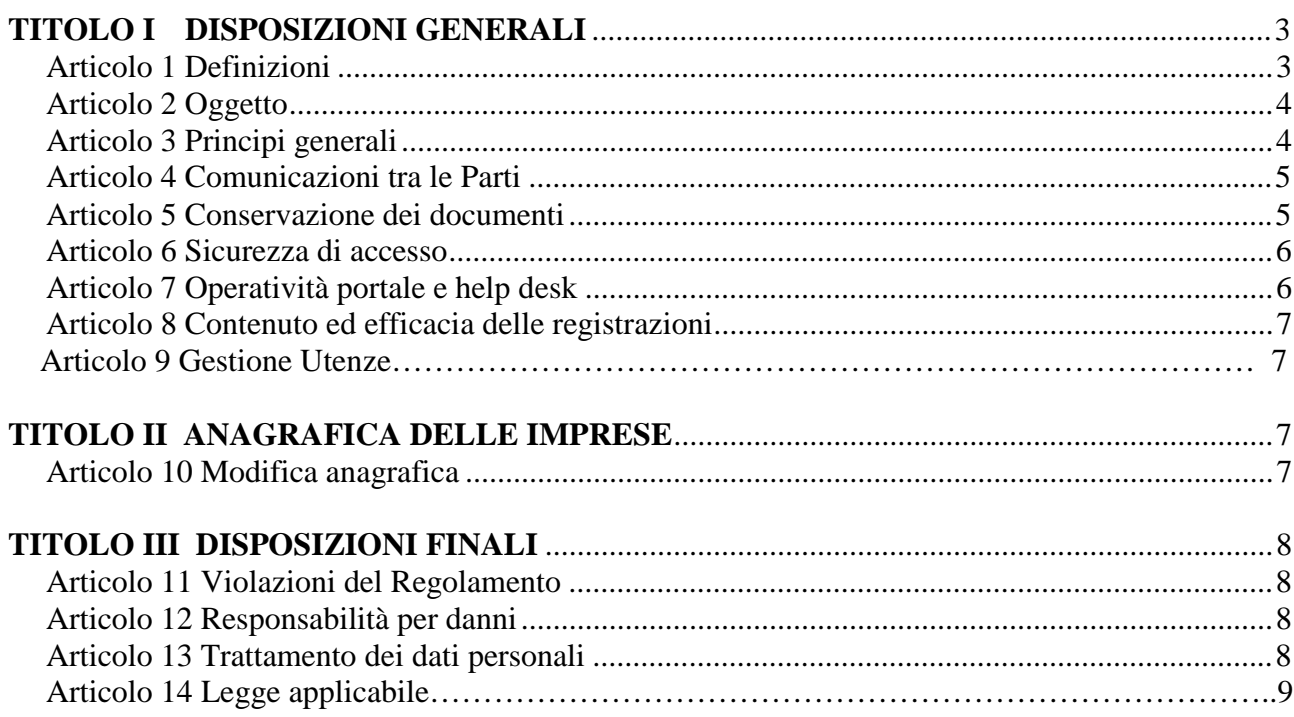

## Allegati

Allegato $1$ – Modulo di richiesta di abilitazione/disabilitazione Referenti

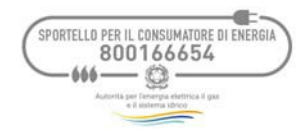

## **TITOLO I DISPOSIZIONI GENERALI**

## **Articolo 1 Definizioni**

1.1 Tutti i termini e le espressioni con l'iniziale maiuscola usati e non altrove definiti nel presente Regolamento avranno il significato indicato all'articolo 1 del Regolamento dello Sportello per il consumatore di energia o di seguito indicato:

**Acquirente Unico:** la società Acquirente Unico SpA, di cui l'Autorità si avvale ai sensi della legge 23 luglio 2009, n. 99 e del decreto legislativo 1° giugno 2011, n. 93;

**Autorità:** l'Autorità per l'energia elettrica il gas e il sistema idrico istituita con la legge 14 novembre 1995, n. 481;

**Codici di Accesso:** Nome utente e Password necessari per accedere alla sezione riservata del Portale Operatori-Gestori rilasciate dallo Sportello agli Operatori ed ai Gestori;

**Comunicazione:** documento elettronico in formato PDF comprensivo di eventuali allegati inclusi nel medesimo PDF;

**Operatori/Gestori accreditati:** si assumono accreditati al Portale tutti gli operatori/gestori sulla base di quanto previsto dalla Delibera 383/2016/E/com;

**ID Utente (User ID):** identificativo del Referente che consente l'accesso al Portale congiuntamente alla password;

**Manuale Utente:** istruzioni operative sull'utilizzo delle funzionalità del Portale messe a diposizione dallo Sportello agli Operatori e Gestori, che formano parte integrante delle Regole del Portale;

**Messaggio PEC riepilogativo giornaliero:** messaggio inviato dallo Sportello per il consumatore di energia riepilogativo delle comunicazioni giornaliere pubblicate dallo Sportello, dagli Operatori e dai Gestori, comprensivo degli invii falliti;

**Modulo di richiesta gestione abilitazioni Referenti:** modulo, allegato al presente Regolamento, che deve essere compilato e trasmesso allo Sportello per il consumatore di energia dagli Operatori e dai Gestori, che intendono abilitare o disabilitare i Referenti;

Parti: Acquirente Unico e tutti gli Operatori o Gestori;

Password: informazione segreta che, abbinata all'ID Utente, consente l'accesso del Referente al Portale Operatori-Gestori;

**Portale:** strumento informatico utilizzato per lo scambio di informazioni in formato elettronico tra le Parti, nelle modalità indicate nel presente Regolamento**;**

**PEC**: Posta Elettronica Certificata;

**Referente:** persona fisica designata dagli Operatori e Gestori per operare sul Portale;

**Registrazione:** procedura attraverso la quale gli Operatori ed i Gestori comunicano i propri dati e i dati relativi alla società di appartenenza mediante l'invio di apposito Modulo;

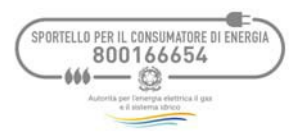

**Regolamento del Portale:** è il presente Regolamento di funzionamento del Portale Operatori-Gestori;

**Regolamento per l'attuazione da parte della Società Acquirente Unico delle attività in avvalimento di cui all'articolo 7, comma 6 e all'articolo 44, comma 4 del D.lgs 93/11:** è il regolamento approvato dall'Autorità per l'energia elettrica il gas e il sistema idrico con 383/2016/E/COM;

**Sistema:** soluzioni e strumenti elettronici che consentono l'utilizzo delle applicazioni informatiche di cui al presente Regolamento;

**Sportello:** lo Sportello per il consumatore di energia, unità preposta di cui alla deliberazione 383/2016/E/com.

I termini come sopra definiti conservano il significato loro attribuito nella relativa definizione, qualunque sia il contesto in cui sono utilizzati a prescindere che l'utilizzo avvenga in forma singolare o plurale.

### **Articolo 2 Oggetto**

- 2.1 Il presente Regolamento del Portale disciplina lo scambio di documenti e informazioni tra lo Sportello per il consumatore di energia, gli Operatori o Gestori, nell'ambito dell'attività svolta dal medesimo Sportello ai sensi della deliberazione dell'Autorità per l'energia elettrica il gas e il sistema idrico 14 luglio 2016, 383/2016/E/com (e s.m.i.).
- 2.2 Le Regole del Portale, composte dal presente Regolamento del Portale e dal Manuale Utente, sono rese disponibili nel Portale stesso.

## **Articolo 3 Principi generali**

- 3.1 Lo Sportello è dotato di un assetto organizzativo idoneo a prevenire conflitti di interesse, anche solo potenziali, e di procedure di controllo per la verifica del rispetto del presente Regolamento.
- 3.2 Gli Operatori, i Gestori e i loro Referenti sono tenuti, nell'utilizzo del Portale, a conformare i propri comportamenti agli ordinari principi di correttezza e buona fede.
- 3.3 I dati presenti nel Portale sono dati forniti allo Sportello dagli Operatori, dai Gestori, dai clienti finali, dai *prosumer* o dai loro rappresentanti. Lo Sportello non è responsabile della correttezza di tali dati**.** La presenza di eventuali errori nei dati rilasciati non potrà essere motivo di mancata lavorazione delle comunicazioni dello Sportello, da parte dell'Operatore e del Gestore. Eventuali errori nei dati, che non consentano di individuare il punto di

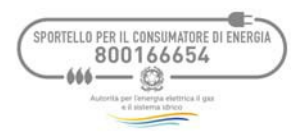

prelievo o di riconsegna e di associarvi il cliente finale o il *prosumer,* dovranno essere segnalati allo Sportello.

#### **Articolo 4 Comunicazioni tra le Parti**

- 4.1 Tutte le comunicazioni tra le Parti in relazione agli adempimenti previsti dalla deliberazione 383/2016/E/com dovranno essere effettuate mediante l'utilizzo del Portale, ai sensi dell'articolo 13 dell'Allegato A del. 383/16, mentre le richieste in materia di abilitazioni/disabilitazioni delle utenze e di assistenza tecnica dovranno essere effettuate mediante l'utilizzo dei canali e nelle modalità fornite dallo Sportello nel presente Regolamento o pubblicate sul Portale stesso.
- 4.2 Qualsiasi comunicazione tra le Parti effettuata a mezzo Portale si intenderà eseguita al momento della ricezione della notifica del messaggio PEC riepilogativo giornaliero da parte dello Sportello.

Lo Sportello invierà le comunicazioni PEC all'indirizzo di Posta Elettronica Certificata indicato dagli Operatori e Gestori.

4.3 Tutte le comunicazioni dello Sportello, dell'Operatore e del Gestore elencate nel messaggio PEC riepilogativo giornaliero, si intenderanno ricevute correttamente dall'Operatore e dal Gestore con l'invio del messaggio stesso.

Gli Operatori ed i Gestori potranno comunicare allo Sportello la mancata o la non corretta ricezione delle informazioni e/o della documentazione indicata nel messaggio PEC, tramite l'indirizzo e-mail di cui al successivo articolo 7 del Regolamento del Portale.

Nell'ipotesi in cui l'Operatore o il Gestore verifichi che nel messaggio di PEC non sia presente una sua comunicazione inviata allo Sportello, dovrà rendere nota tale situazione entro i 2 giorni lavorativi successivi al ricevimento della PEC mediante l'indirizzo e-mail di cui al successivo articolo 7 del Regolamento del Portale, fornendo altresì copia della comunicazione.

4.4 Nell'ipotesi in cui l'Operatore o il Gestore intendano sostituire o integrare una comunicazione già caricata sul Portale in risposta a una richiesta dello Sportello, i medesimi potranno provvedervi entro e non oltre 72 ore dall'invio della prima comunicazione, come riportato nel Manuale Utente.

#### **Articolo 5 Conservazione dei documenti**

- 5.1 Lo Sportello effettua, nel rispetto di quanto prescritto dal D.lgs. n. 196 del 2003, la memorizzazione integrale e cronologica di tutti documenti nel formato in cui sono stati trasmessi e ricevuti attraverso il Portale.
- 5.2 La visualizzazione dei documenti sul Portale è garantita per 12 mesi dalla data di caricamento dei medesimi sul Portale.

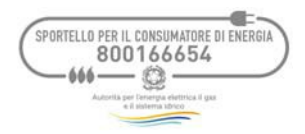

## **Articolo 6 Sicurezza di accesso**

- 6.1 Gli Operatori e Gestori sono tenuti a custodire le credenziali rilasciate dallo Sportello e a garantirne la segretezza e la riservatezza, nonché il corretto utilizzo unicamente da parte di personale autorizzato e nei limiti delle finalità previste dal presente Regolamento del Portale.
- 6.2 Gli Operatori e Gestori sono responsabili di ogni attività svolta nell'ambito del Portale e manlevano mantenendo indenne lo Sportello nei confronti dei terzi da qualsiasi rivendicazione, pretesa o minaccia relativa o derivante dall'uso o dall'abuso della propria partecipazione allo stesso.
- 6.3 Fermo restando quanto previsto dal precedente comma, gli Operatori e Gestori prendono atto che la conoscenza delle ID utente e delle Password da parte di terzi consente a questi ultimi di accedere al Portale gestito dallo Sportello e di compiere atti giuridicamente rilevanti che saranno imputati agli Operatori e Gestori stessi.
- 6.4 In relazione a quanto riportato al precedente comma, gli Operatori e Gestori si obbligano a comunicare allo Sportello tramite posta raccomandata all'indirizzo Acquirente Unico S.p.A. - Portale Operatori-Gestori - Via Guidubaldo del Monte 45, 00197 Roma, anticipata via email all'indirizzo [Adesione\\_Portale@acquirenteunico.it,](mailto:Adesione_Portale@acquirenteunico.it) il verificarsi di qualsiasi uso non autorizzato da parte di terzi delle proprie ID utente e password o ogni altra violazione della sicurezza, impegnandosi comunque a manlevare mantenendo indenne lo Sportello da qualsiasi richiesta, anche di risarcimento danni, derivante direttamente o indirettamente dal suddetto uso o abuso da parte di soggetti terzi.

#### **Articolo 7 Operatività Portale e help desk**

- 7.1 Gli aspetti relativi all'assistenza tecnica, fornita anche in caso di indisponibilità per malfunzionamenti o interventi di manutenzione, sono disciplinati nel Manuale Utente (capitoli 6 e 7).
- 7.2 Le Parti si impegnano a dare reciproca e tempestiva informazione su eventuali difficoltà di comunicazione nel trasferimento di informazioni e/o di documenti o su eventuali impossibilità, difficoltà, anomalie nell'utilizzo dei servizi oggetto del presente Regolamento all'indirizzo e-mail [HD\\_PORTALE@acquirenteunico.it.](mailto:HD_PORTALE@acquirenteunico.it) In caso di impossibilità, difficoltà, anomalie nell'utilizzo del servizio che si protraggano, lo Sportello indicherà un canale alternativo di comunicazione.

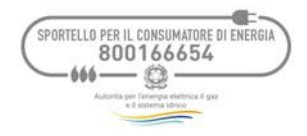

## **Articolo 8 Contenuto ed efficacia delle registrazioni**

- 8.1 Il Sistema è realizzato con soluzioni che impediscono di operare alterazioni o modifiche di alcun genere sulle registrazioni e sulle altre rappresentazioni informatiche degli atti e delle operazioni telematiche.
- 8.2 Il Sistema consente allo Sportello di controllare i parametri principali di funzionamento dello stesso, segnalando anomalie delle procedure.
- 8.3 Le informazioni presenti nel Messaggio PEC riepilogativo giornaliero costituiscono piena ed esclusiva prova fra le Parti, del contenuto dei documenti/messaggi scambiati per via elettronica e delle relative tempistiche in cui è avvenuto il predetto scambio.

## **Articolo 9 Gestione Utenze**

9.1 Gli Operatori e Gestori possono richiedere la disabilitazione di uno o più Referenti e l'abilitazione di uno o più ulteriori Referenti compilando l'apposito Modulo di richiesta di abilitazione Referenti (Allegato 1 al presente Regolamento). La suddetta richiesta deve essere inoltrata ad Acquirente Unico S.p.A. – Portale Operatori-Gestori, Via Guidubaldo del Monte 45, 00197 Roma tramite posta raccomandata, anticipata via e-mail all'indirizz[o](mailto:Adesione_Portale@acquirenteunico.it) [Adesione\\_Portale@acquirenteunico.it.](mailto:Adesione_Portale@acquirenteunico.it)

## **TITOLO II ANAGRAFICA DELLE IMPRESE**

### **Articolo 10 Modifica anagrafica**

10.1 Ogni qualvolta gli Operatori ed i Gestori comunichino all'Autorità una modifica dei dati anagrafici registrati presso di essa, si impegnano ad informarne anche lo Sportello, tramite l'indirizzo e-[mail Adesione\\_Portale@acquirenteunico.it.](mailto:tale@acquirenteunico.it)

SPORTELLO PER IL CONSUMATORE DI ENERGIA 800166654  $\omega-\omega$ 

## **TITOLO III DISPOSIZIONI FINALI**

#### **Articolo 11 Violazioni del Regolamento**

- 11.1 Sono considerate violazioni del Regolamento del Portale e vengono pertanto segnalate all'Autorità, i seguenti comportamenti:
	- la negligenza, l'imprudenza e l'imperizia nell'utilizzo dei sistemi di comunicazione;
	- il tentativo di accesso non autorizzato ad aree riservate del Sistema dello Sportello per il consumatore di energia;
	- tutte le forme di utilizzo, a fini dolosi, dei sistemi di comunicazione;
	- ogni altro comportamento contrario agli ordinari principi di correttezza e buona fede di cui al precedente Articolo 3.3;
	- il mancato rispetto delle tempistiche di cui all'Articolo 4.4.
- 11.2 Lo Sportello verifica il rispetto del Regolamento del Portale al fine di assicurare il regolare funzionamento del Portale medesimo secondo i criteri di neutralità, trasparenza, obiettività. A tal fine, lo Sportello può richiedere agli Operatori e Gestori ogni informazione o documento utile concernente le operazioni da questi effettuate sul Portale.

#### **Articolo 12 Responsabilità per danni**

- 12.1 Lo Sportello non si assume alcuna responsabilità per i malfunzionamenti o le impossibilità di collegamento o di connessione derivanti da cause indipendenti dai propri Sistemi.
- 12.2 Gli Operatori e Gestori manlevano lo Sportello da qualsivoglia responsabilità per danni diretti o indiretti che fossero arrecati a essi o a terzi per l'utilizzo abusivo, improprio e pregiudizievole delle ID e della password, impegnandosi a risarcire lo Sportello dei danni di qualsiasi natura che dovesse eventualmente subire in conseguenza di tali eventi.
- 12.3 Gli Operatori e Gestori sono responsabili dei danni che possano derivare allo Sportello per fatto imputabile ai terzi, di cui si avvalgono per i servizi di cui al presente Regolamento.

#### **Articolo 13 Trattamento dei dati personali**

13.1 Il trattamento dei dati personali nell'ambito delle attività dello Sportello avviene nel rispetto del D.lgs n. 196 del 2003 e delle connesse misure di sicurezza. Il trattamento dei dati personali, ivi inclusa la comunicazione a terzi, è effettuato esclusivamente nei limiti e per le finalità indicate nel presente Regolamento.

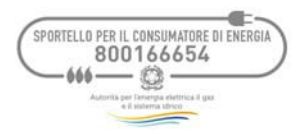

13.2 Le Parti si impegnano a che il trattamento dei dati personali scambiati avvenga nel rispetto della normativa vigente e riconoscono che tali dati sono oggetto di trattamento e, laddove necessario, comunicazione a terzi, esclusivamente nei limiti e per le finalità indicate nel presente Regolamento.

### **Articolo 14 Legge applicabile**

14.1 Per quanto non espressamente previsto nel presente Regolamento si rimanda alle disposizioni della normativa italiana vigente in materia.

Roma, 28 novembre 2016

## **Allegato 1**

### **Modulo di richiesta di abilitazione/disabilitazione Referenti di cui all'articolo 9 del Regolamento del Portale**

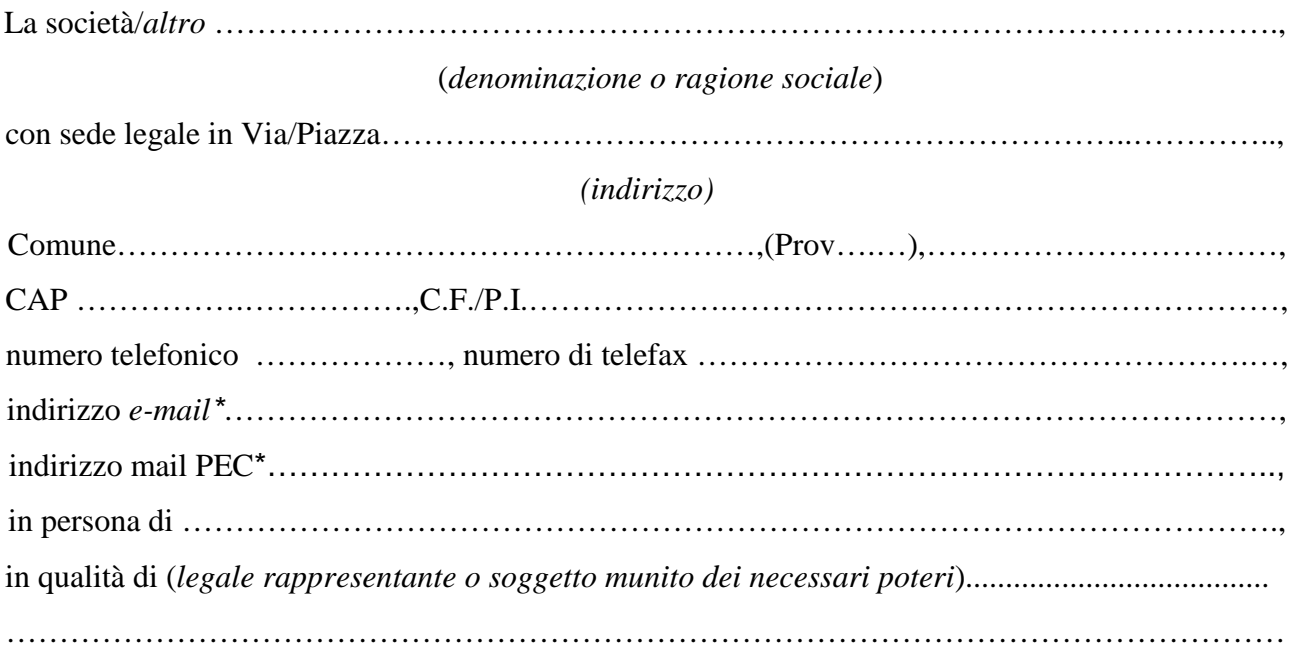

\*campi obbligatori

## **CHIEDE**

che siano **abilitati** ad accedere al Portale per conto del richiedente, i seguenti nominativi:

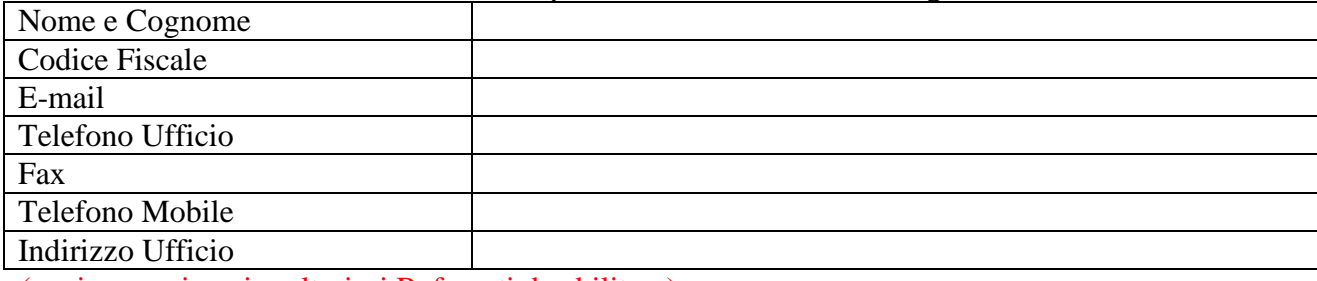

(copiare per inserire ulteriori Referenti da abilitare)

e/o

#### che siano **disabilitati** ad accedere al Portale per conto del richiedente, i seguenti nominativi:

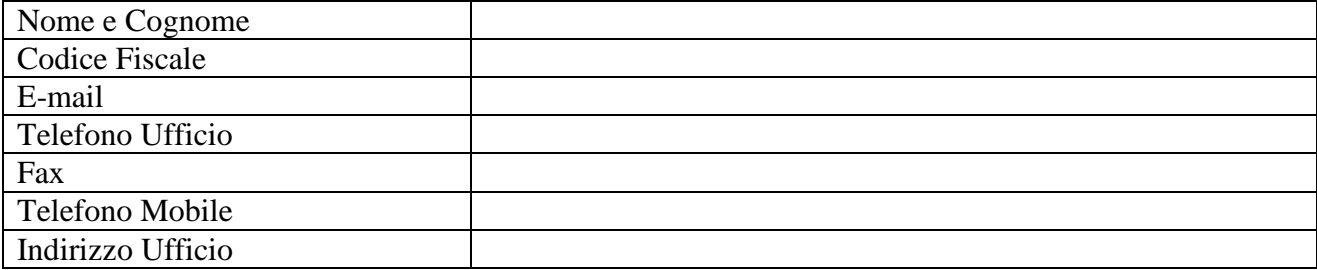

(copiare per inserire ulteriori Referenti da disabilitare)

## **Allegato 1**

## ULTERIORI CONTATTI:

#### **Contatto informatico**

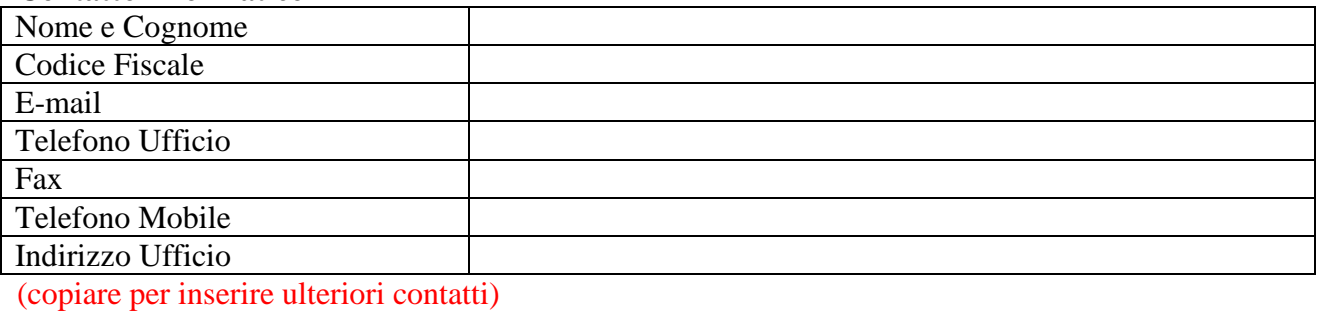

Data……………

Firma (*legale rappresentante o soggetto munito dei necessari poteri*)

……………………………………………………………………..